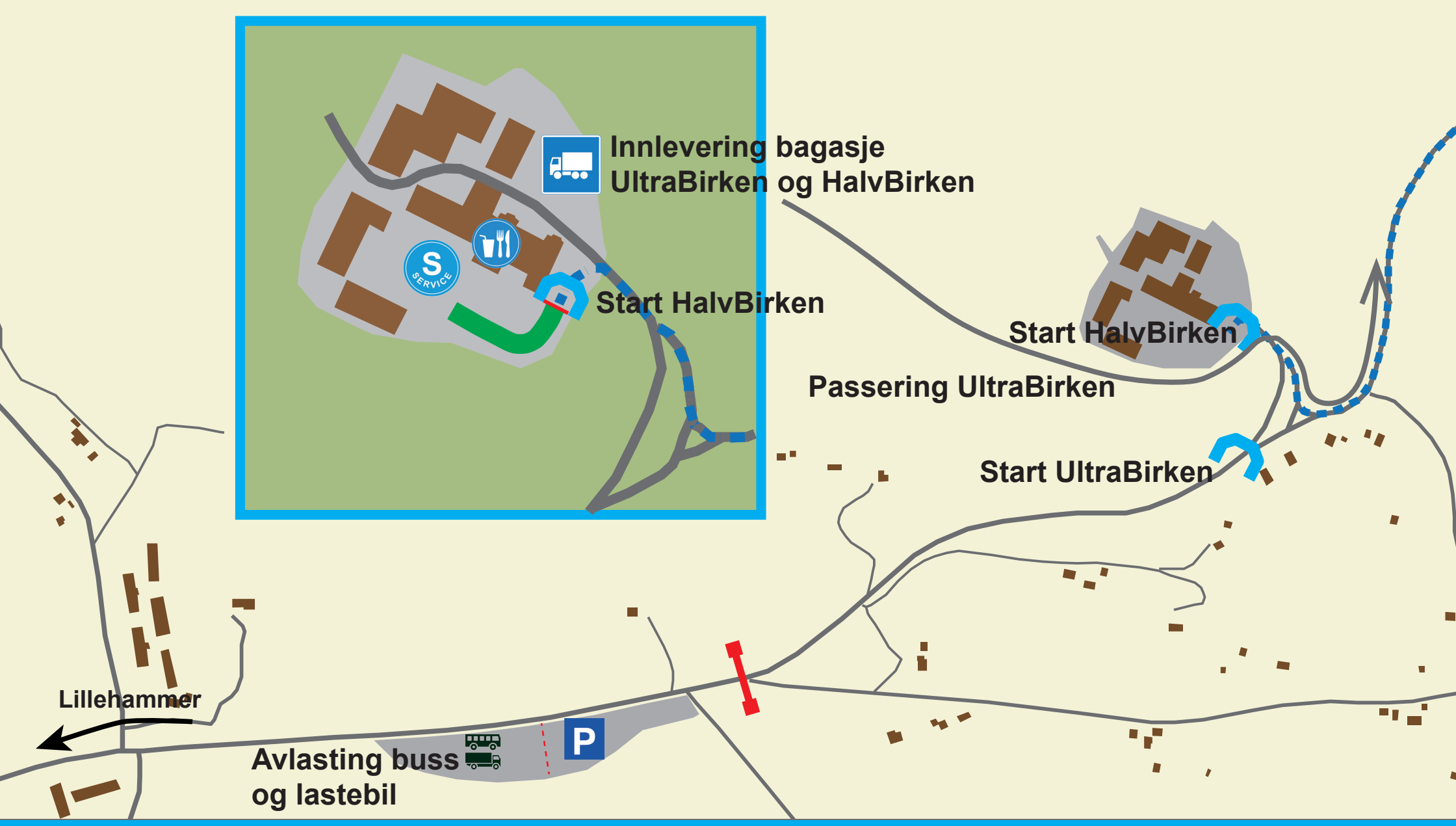

## **Start UltraBirken & HalvBirken Pellestova**

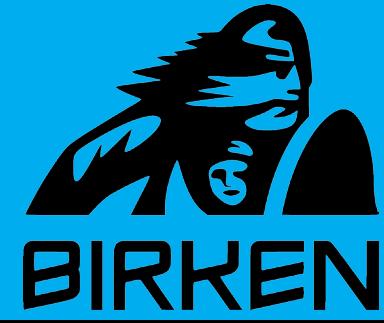